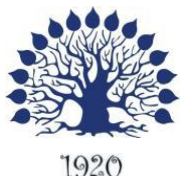

 $^{1920}$  МИНИСТЕРСТВО ОБРАЗОВАНИЯ И НАУКИ РОССИЙСКОЙ ФЕДЕРАЦИИ

Филиал федерального государственного бюджетного образовательного учреждения высшего образования

«Кубанский государственный университет» в г. Геленджике

ГРЖДАЮ ор по работе с филиалами А.А. Евдокимов 2018 г.  $24000$ 

# **Рабочая программа дисциплины МДК.01.02 ПРИКЛАДНОЕ ПРОГРАММИРОВАНИЕ**

специальность 09.02.03 Программирование в компьютерных системах

Рабочая программа учебной дисциплины МДК.01.02 Прикладное программирование разработана на основе Федерального государственного образовательного стандарта (далее – ФГОС) по специальности среднего профессионального образования (далее СПО) 09.02.03 Программирование в компьютерных системах, утвержденного приказом Минобрнауки РФ от 28.07.2014 №804 (зарегистрирован в Минюсте России 21.08.2014 № 33733)

Форма обучения очная Учебный год 2018-2019 лекции 90 час. практические занятия 108 час. самостоятельные занятия 98 час. форма итогового контроля курсовая работа 4 семестр

Дисциплина МДК.01.02 ПРИКЛАДНОЕ ПРОГРАММИРОВАНИЕ  $2,3$  курс  $4,5$  семестр

экзамен 5 семестр

Составитель: преподаватель  $\frac{1}{\sqrt{1-\frac{1}{2}}}$  Л.Л. Левин канд.техн.наук

подпись

Утверждена на заседании предметной (цикловой) комиссии профессиональных дисциплин специальности Программирование в компьютерных системах протокол  $N_2$   $1$  от « $31$ » августа  $2018$  г.

Председатель предметной (цикловой) комиссии профессиональных дисциплин специальности Программирование в компьютерных системах

\_\_\_\_\_ Л.А. Благова «\_31\_» \_\_\_августа\_\_\_ 2018 г.

Рецензент (-ы):

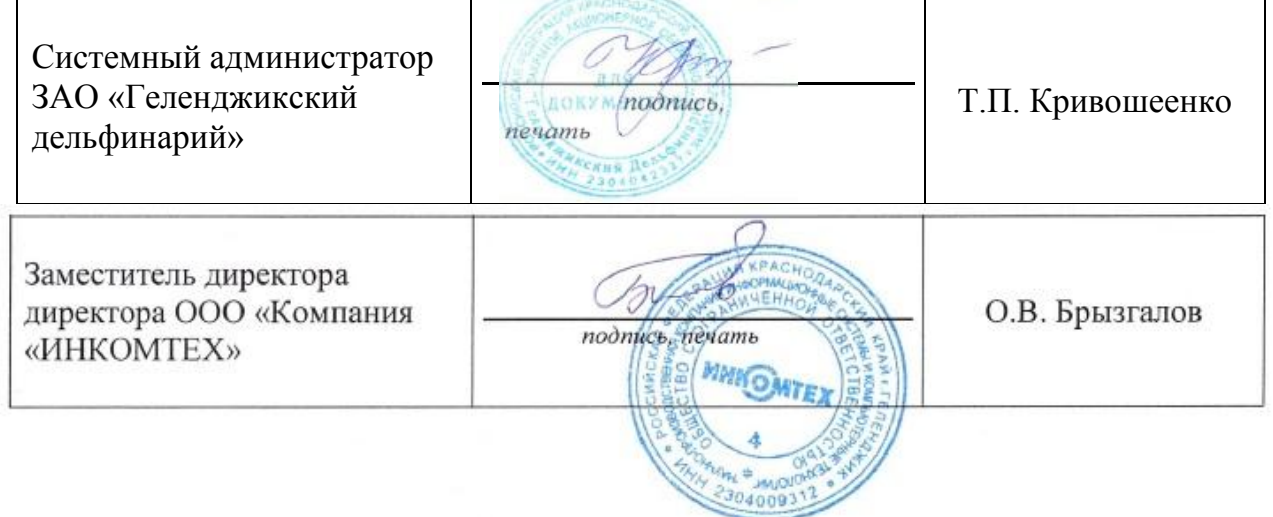

# ЛИСТ

# согласования рабочей учебной программы по дисциплине МДК.01.02 ПРИКЛАДНОЕ ПРОГРАММИРОВАНИЕ

Специальность среднего профессионального образования: 09.02.03 Программирование в компьютерных системах

СОГЛАСОВАНО:

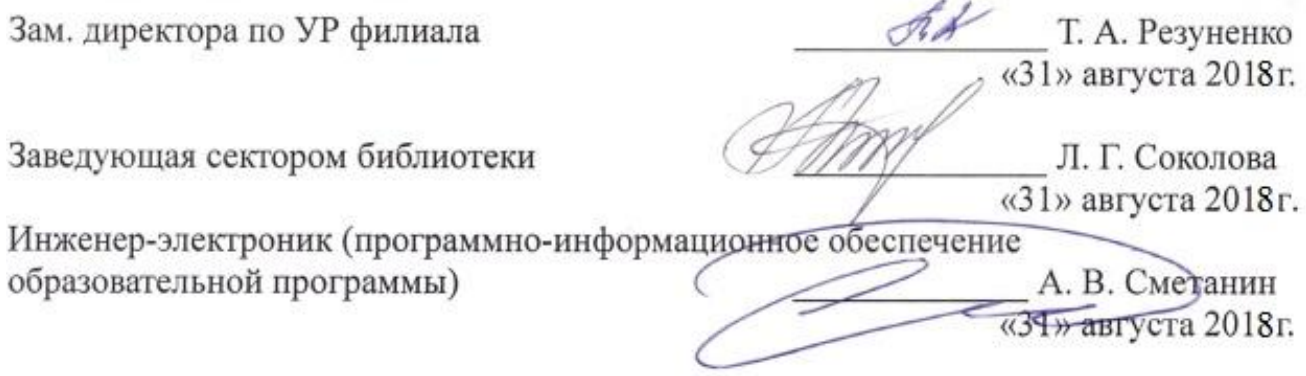

# **СОДЕРЖАНИЕ**

<span id="page-3-0"></span>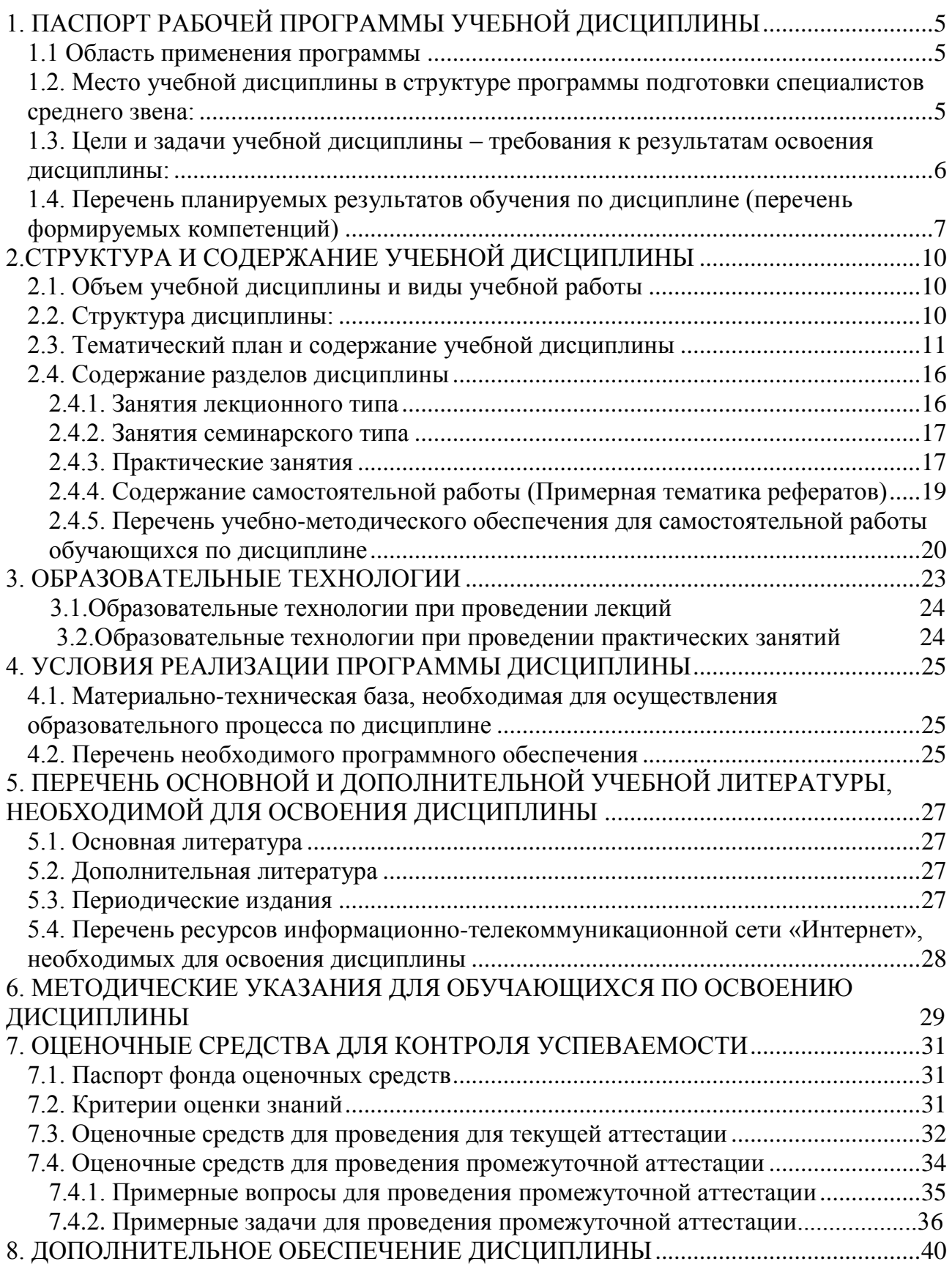

### **1. ПАСПОРТ РАБОЧЕЙ ПРОГРАММЫ УЧЕБНОЙ ДИСЦИПЛИНЫ МДК.01.02 ПРИКЛАДНОЕ ПРОГРАММИРОВАНИЕ**

#### **1.1. Область применения программы**

Рабочая программа учебной дисциплины МДК.01.02 Прикладное программирование является частью программы подготовки специалистов среднего звена в соответствии с ФГОС СПО по специальности 09.02.03 Программирование в компьютерных системах.

<span id="page-4-0"></span>**1.2. Место учебной дисциплины в структуре программы подготовки специалистов среднего звена:**

Дисциплина МДК.01.02 «Прикладное программирование» входит в профессиональный модуль ПМ.01. «**Разработка программных модулей программного обеспечения для компьютерных систем».**

Для освоения дисциплины студенты используют знания, умения и навыки, сформированные на **ОП.05** «**Основы программирования**» (ПК 1.1-1.5, 3.1). Компетенции, формируемые по предшествующим дисциплинам и необходимые при изучении дисциплины «Прикладное программирование»:

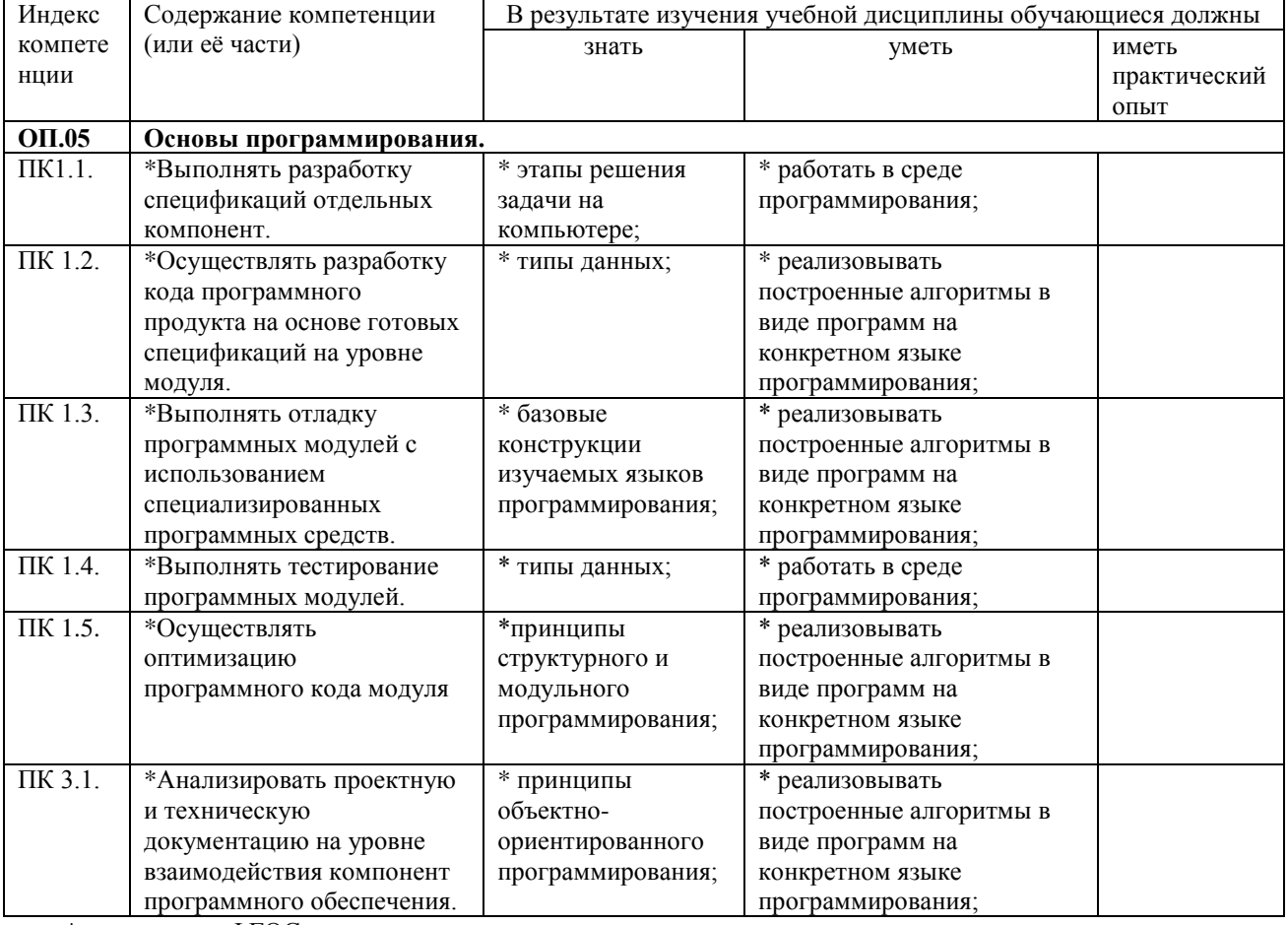

\*цитирование ФГОС

Изучение дисциплины «Прикладное программирование» предваряет изучение дисциплин «Технология разработки программного обеспечения», «Инструментальные средства программного обеспечения».

#### <span id="page-5-0"></span>1.3. Цели и задачи учебной дисциплины - требования к результатам освоения

Рабочая программа ориентирована на достижение следующих целей:

- освоение системы базовых знаний в области прикладного программирования;

- владение умениями составлять алгоритмы и описывать их с помощью языков  $$ программирования;
- развитие познавательных интересов. интеллектуальных  $\mathbf{M}$ творческих способностей путем освоения использования прикладного  $\mathbf{M}$ методов программирования при изучении различных учебных предметов;
- воспитание ответственного отношения к соблюдению этических и правовых норм информационной деятельности.

#### Залачи лиспиплины:

теоретическое освоение студентами основ проектирования прикладного программного обеспечения, его разработки, отладки и тестирования;

освоение методов объектно-ориентированного программирования;

 $\equiv$ приобретение практических навыков по разработке прикладных программ на языке программирования DELPHI;

уметь использовать основные компьютерные технологии (языки, библиотеки и инструменты), используемые для решения прикладных задач.;

использовать приобретенные знания и умения в практической деятельности и  $\equiv$ повседневной жизни для:

1. эффективной организации индивидуального информационного пространства;

2. автоматизации коммуникационной деятельности;

3. эффективного применения информационных образовательных ресурсов в учебной деятельности.

#### МДК.01.02. Прикладное программирование

В результате изучения профессионального модуля обучающийся должен:

#### иметь практический опыт:

-разработки алгоритма поставленной задачи и реализации его средствами автоматизированного проектирования;

-разработки кода программного продукта на основе готовой спецификации на уровне модуля;

-использования инструментальных средств на этапе отладки программного продукта; -проведения тестирования программного модуля по определенному сценарию;

#### уметь:

-осуществлять разработку кода программного модуля на современных языках программирования;

-создавать программу по разработанному алгоритму как отдельный модуль;

-выполнять отладку и тестирование программы на уровне модуля;

-оформлять документацию на программные средства;

-использовать инструментальные средства для автоматизации оформления документации;

#### знать:

-основные этапы разработки программного обеспечения;

-основные принципы технологии структурного и объектно-ориентированного программирования;

-основные принципы отладки и тестирования программных продуктов; -методы и средства разработки технической документации.

Максимальная учебная нагрузка обучающегося 296 часов, в том числе:

обязательная аудиторная учебная нагрузка обучающегося 198 часа;

самостоятельная работа обучающегося 98 часа (включая 30-курсовой проект).

#### <span id="page-6-0"></span>**1.4. Перечень планируемых результатов обучения по дисциплине Прикладное программирование (перечень формируемых компетенций)**

Учащийся должен обладать **общими** и **профессиональными компетенциями**, включающими в себя способности:

ОК 1. Понимать сущность и социальную значимость своей будущей профессии, проявлять к ней устойчивый интерес.

ОК 2. Организовывать собственную деятельность, выбирать типовые методы и способы выполнения профессиональных задач, оценивать их эффективность и качество.

ОК 3. Принимать решения в стандартных и нестандартных ситуациях и нести за них ответственность.

ОК 4. Осуществлять поиск и использование информации, необходимой для эффективного выполнения профессиональных задач, профессионального и личностного развития.

ОК 5. Использовать информационно-коммуникационные технологии в профессиональной деятельности.

ОК 6. Работать в коллективе и в команде, эффективно общаться с коллегами, руководством, потребителями.

ОК 7. Брать на себя ответственность за работу членов команды (подчиненных), за результат выполнения заданий.

ОК 8. Самостоятельно определять задачи профессионального и личностного развития, заниматься самообразованием, осознанно планировать повышение квалификации.

ОК 9. Ориентироваться в условиях частой смены технологий в профессиональной деятельности.

ПК 1.1. Выполнять разработку спецификаций отдельных компонент.

ПК 1.2. Осуществлять разработку кода программного продукта на основе готовых спецификаций на уровне модуля.

ПК 1.3. Выполнять отладку программных модулей с использованием специализированных программных средств.

ПК 1.4. Выполнять тестирование программных модулей.

ПК 1.5. Осуществлять оптимизацию программного кода модуля.

ПК 1.6. Разрабатывать компоненты проектной и технической документации с использованием графических языков спецификаций.

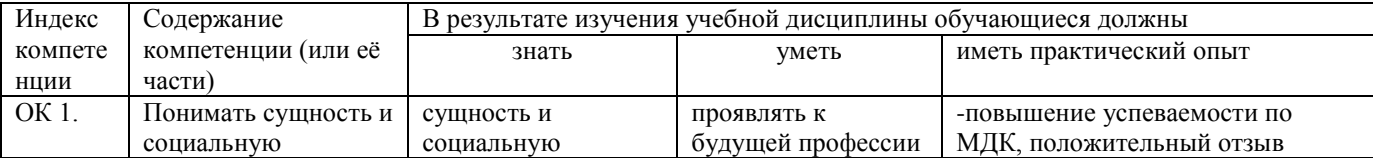

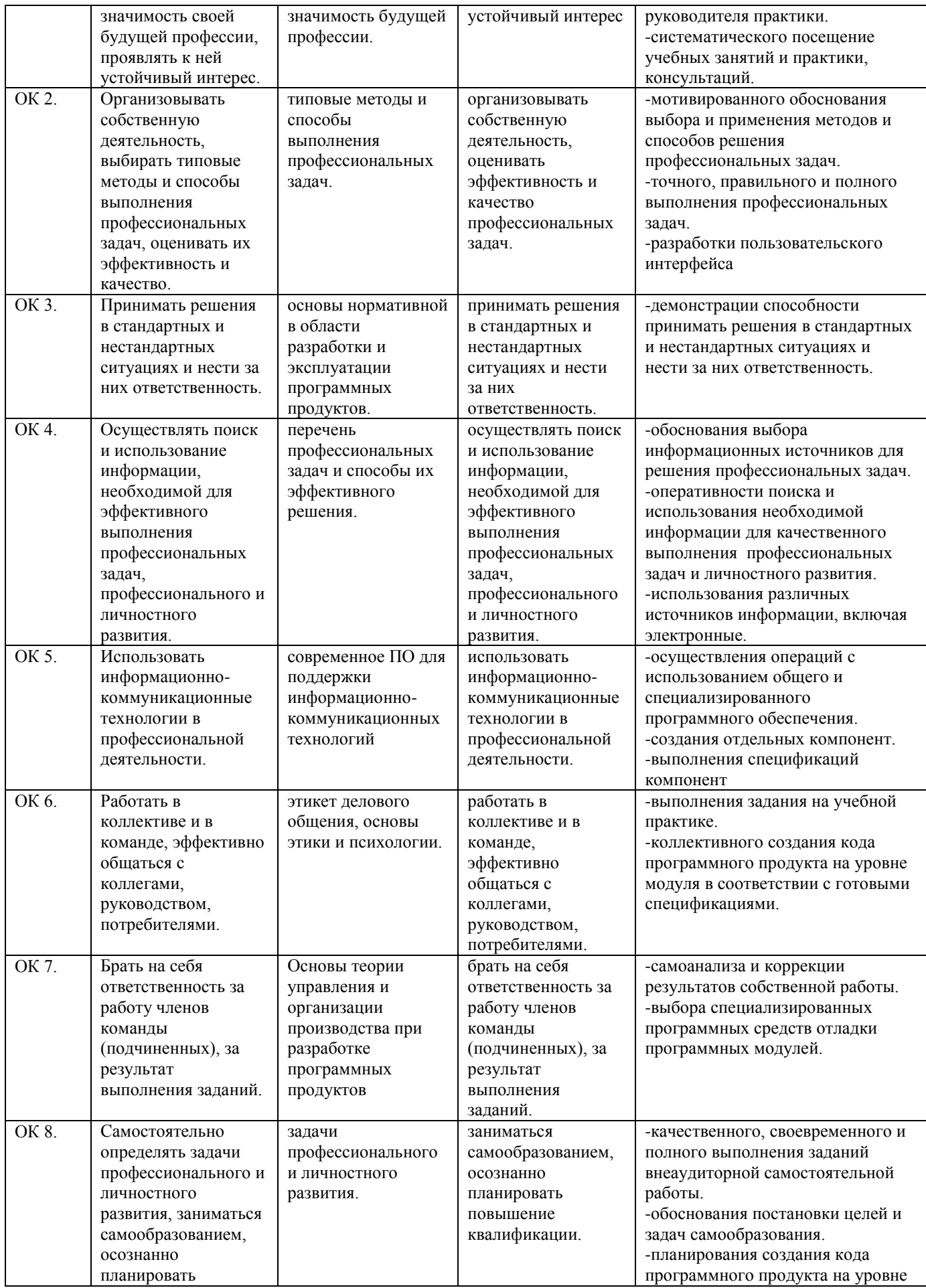

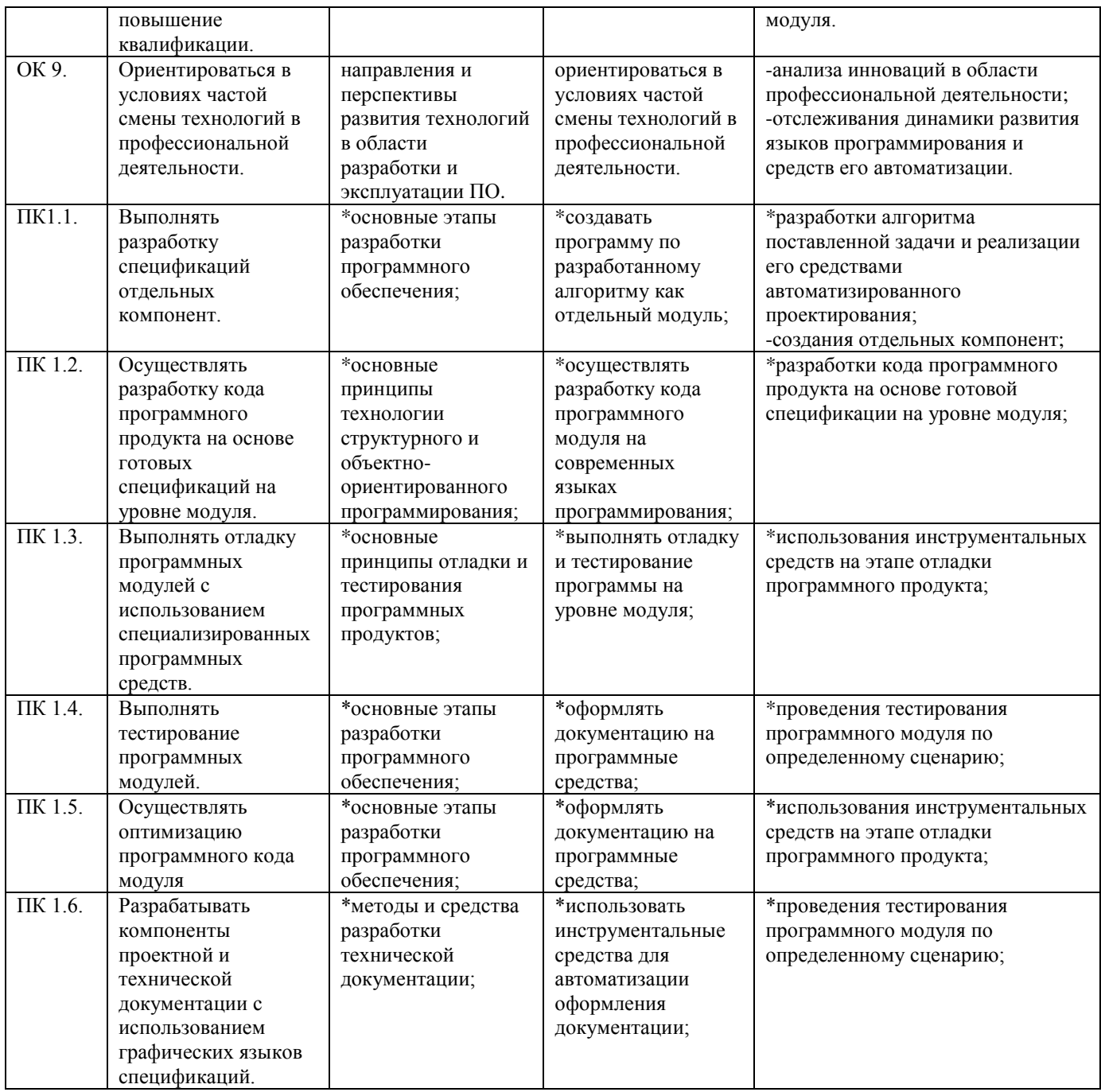

# **2.СТРУКТУРА И СОДЕРЖАНИЕ УЧЕБНОЙ ДИСЦИПЛИНЫ**

#### **2.1. Объем учебной дисциплины и виды учебной работы**

<span id="page-9-1"></span><span id="page-9-0"></span>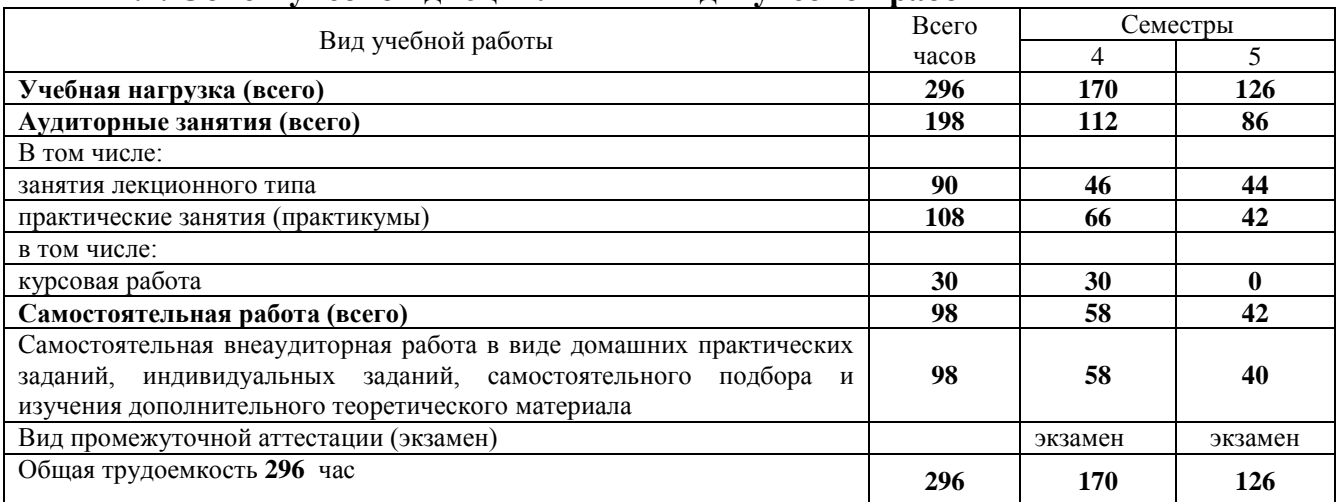

### **2.2. Структура дисциплины:**

<span id="page-9-2"></span>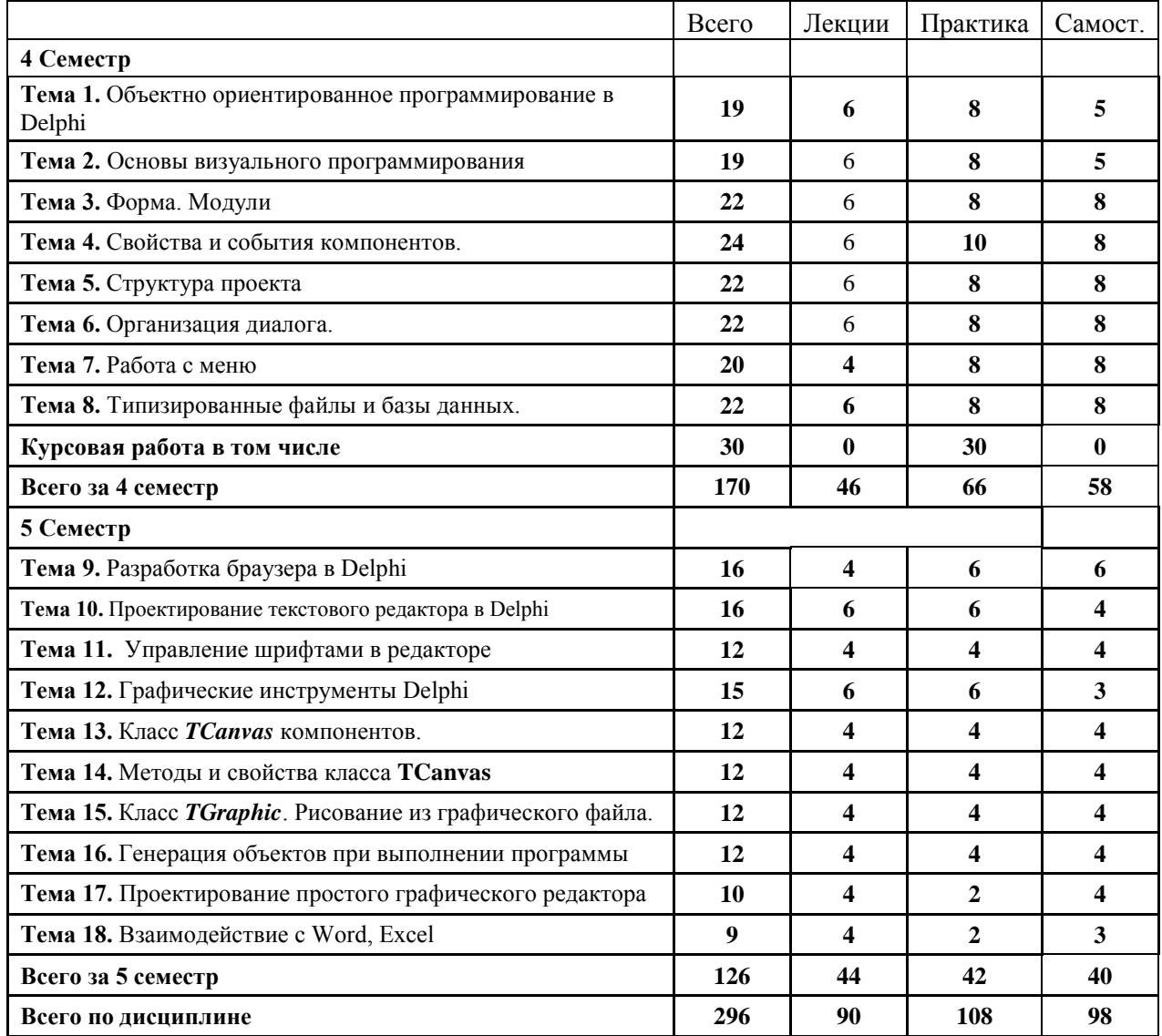

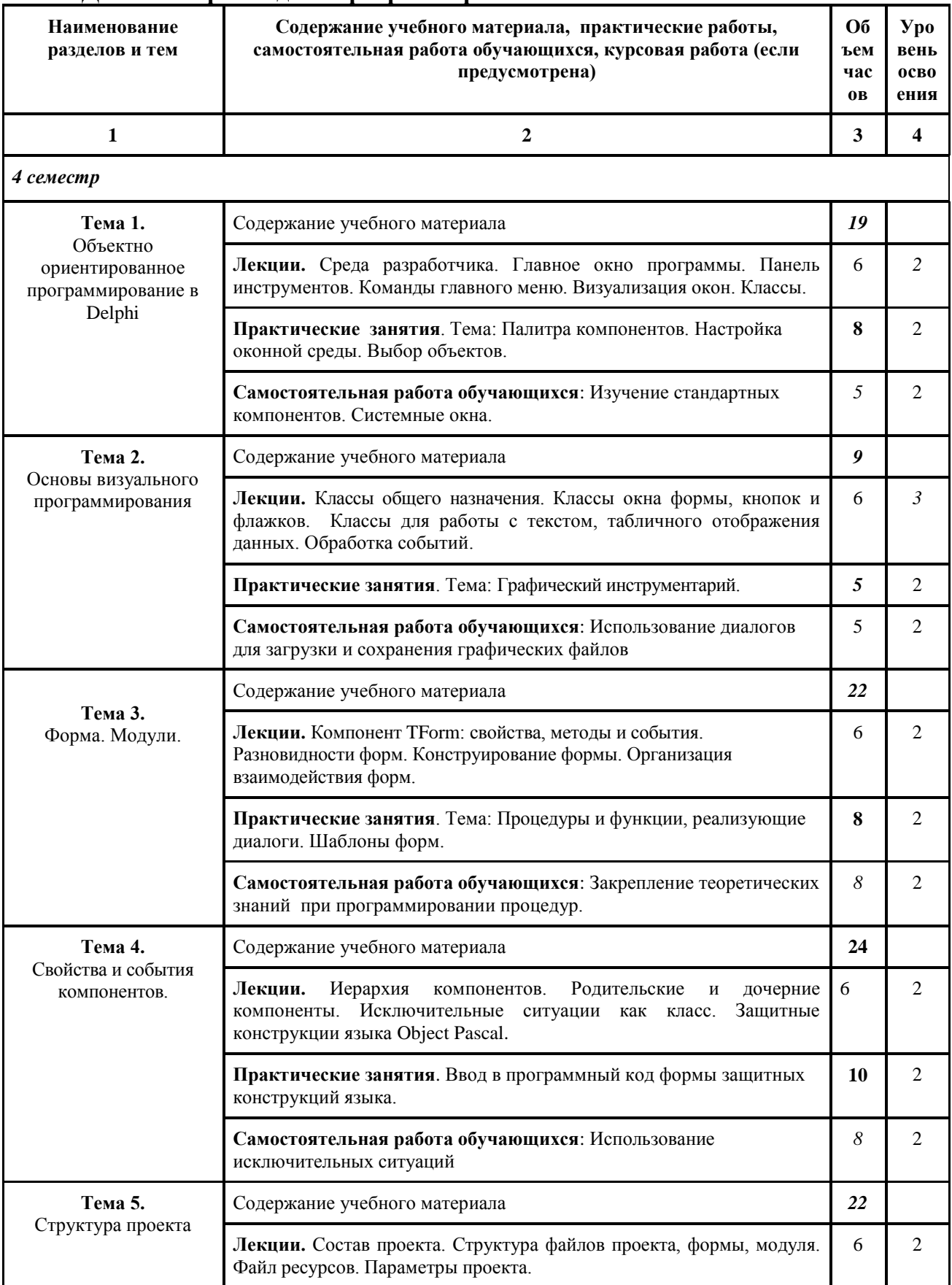

# 2.3. Тематический план и содержание учебной дисциплины МДК.01.02 Прикладное программирование

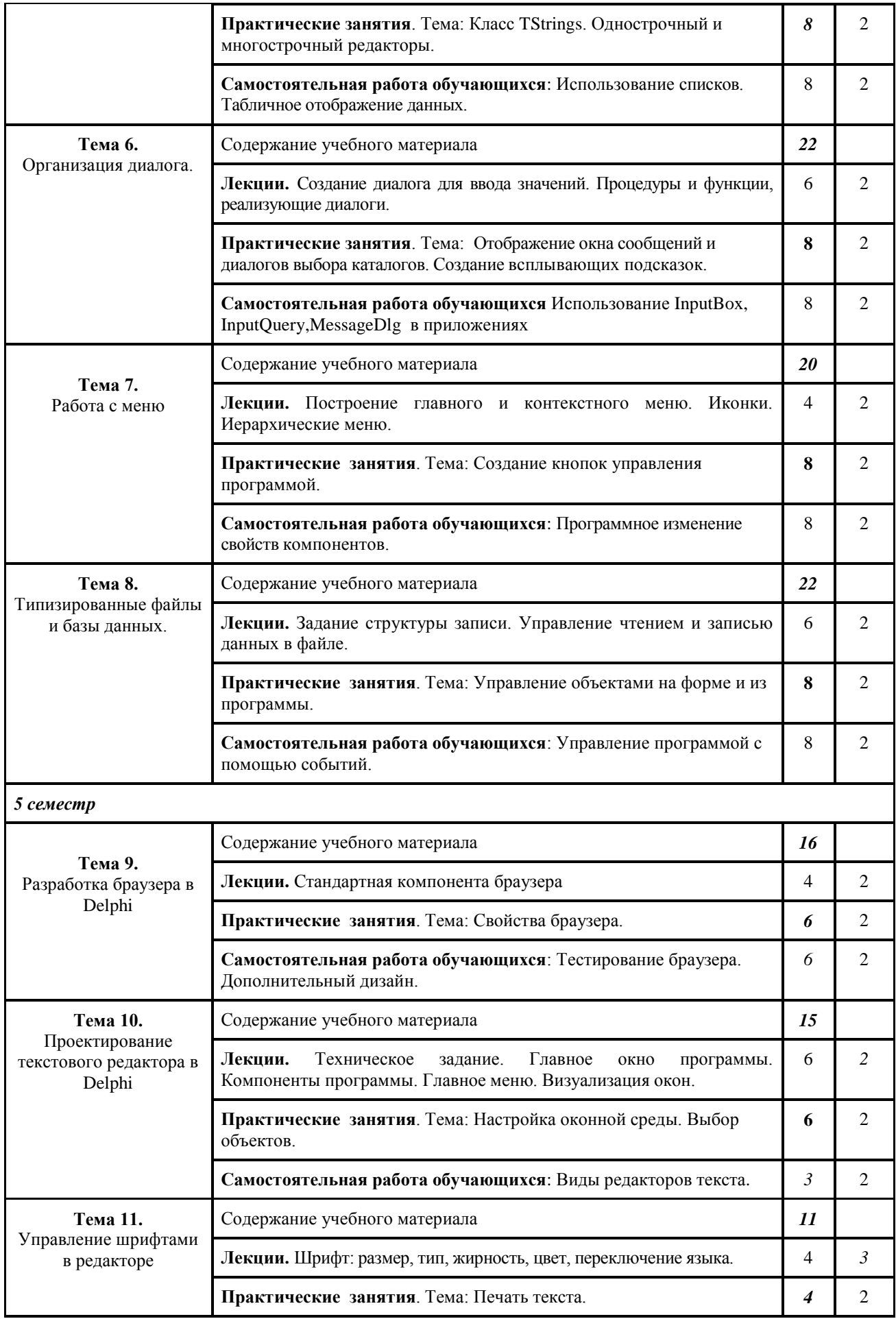

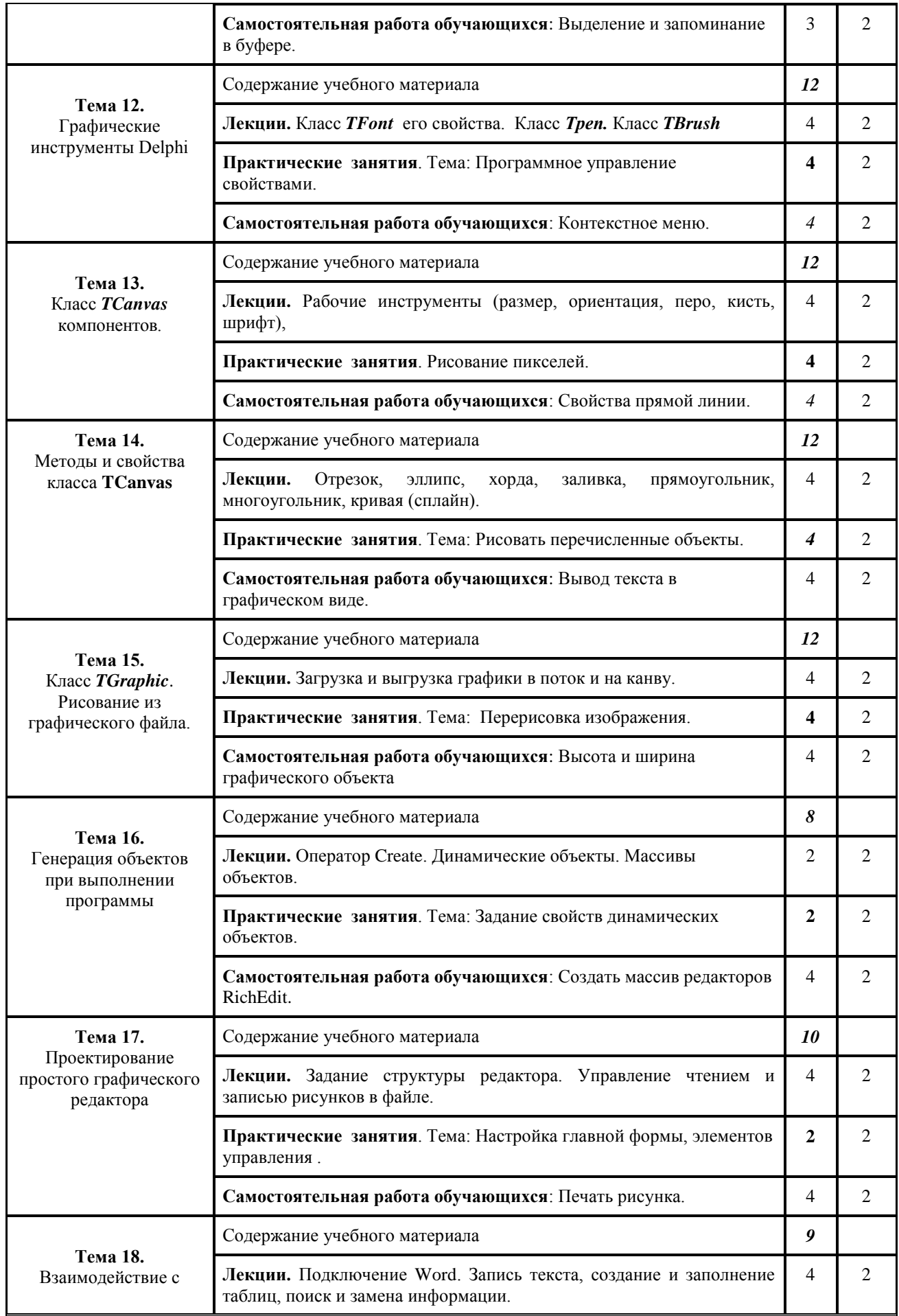

![](_page_13_Picture_79.jpeg)

*Для характеристики уровня освоения учебного материала используются следующие обозначения: 1. – ознакомительный (узнавание ранее изученных объектов, свойств); 2. – репродуктивный (выполнение деятельности по образцу, инструкции или под руководством) 3. – продуктивный (планирование и самостоятельное выполнение деятельности, решение проблемных задач)*

## <span id="page-14-0"></span>2.4. Содержание разделов дисциплины

#### 2.4.1. Занятия лекционного типа

<span id="page-14-1"></span>![](_page_14_Picture_10.jpeg)

![](_page_15_Picture_19.jpeg)

<span id="page-15-0"></span>Примечание: Т - тестирование, У - устный опрос

# 2.4.2. Занятия семинарского типа

 $\Box$  не предусмотрены

# 2.4.3. Практические занятия

<span id="page-15-1"></span>![](_page_15_Picture_20.jpeg)

![](_page_16_Picture_4.jpeg)

# <span id="page-17-0"></span>**2.4.4. Содержание самостоятельной работы**

#### **Придумать алгоритм, написать программу для игры и отладить еѐ: Тематика основных курсовых работ**

- 1. Создание электронной записной книжки
- 2. Тестирующая программа по программированию в среде Delphi
- 3. Разработка игры «Сапер»
- 4. Разработка игры «Судоку»
- 5. Разработка игры «Пятнашки»
- 6. Разработка системы учета и анализа успеваемости студентов
- 7. Создание файлового менеджера
- 8. Программа построения графиков функций
- 9. Программа моделирования очереди
- 10. Универсальный тестирующий комплекс с сохранением данных в файле последовательного доступа средствами Delphi
- 11. Программа моделирования стека
- 12. Электронная таблица с возможностью выполнения операций сложения и вычитания средствами Delphi
- 13. Программа записи таблицы данных в файл формата MSWORD
- 14. Программа записи таблицы данных в файл формата EXCEL
- 15. Электронный телефонный справочник с сохранением данных в файл последовательного доступа
- 16. Программная модель графического редактора средствами Delphi
- 17. Пример организация справочных систем средствами Delphi

#### **Дополнительные темы курсовых работ**

1. Игра «Сбей самолет». По экрану летят вражеские самолеты. Цель — их сбить. В нижней строке экрана находится пусковая установка, которую можно перемещать по строке вперед и назад.

2. Игра «100 спичек». Из кучки, первоначально содержащей 100 спичек, двое играющих поочередно берут по несколько спичек: не менее одной и не более десяти, Проигрывает взявший последнюю спичку.

3. Игра «Крестики - нолики». Написать программу.

4. Игра «Расстановка девяти чисел». В квадрате размером 3 х 3 клетки расставить числа 1, 2, 3,..., 9 так, чтобы суммы чисел, стоящих в каждом вертикальном ряду, в каждом горизонтальном ряду, а также на любой диагонали были равны.

5. Игра «Угадай число». Программа с помощью датчика случайных чисел выбирает число в диапазоне от 0 до 9. Угадать это число за три попытки. После каждой попытки сообщает, больше или меньше названное задуманного.

6. Игра «Баше». В игре участвуют двое. Условия игры: имеются N предметов. Соперники ходят по очереди. За каждый ход игрок может взять 1, 2, ..., К предметов. Проигрывает тот, кто вынужден взять последний предмет.

7. Игра «Скачки». В игре участвуют 10 наездников; за каждый тур игры каждый из них продвигается вперед на расстояние от 1 до 5 км случайным образом. Длина дистанции — 50 км. Всего 5 заездов, победителю заезда начисляется 5 очков. Победителем считается наездник, набравший наибольшее количество очков во всех заездах. Перед началом заездов участник игры выбирает номер наездника.

8. Игра «Гонка с выбыванием». В мотокроссе участвуют 15 спортсменов, участники преодолевают 14 кругов. После каждого круга участник, занимающий последнее место, снимается с соревнований. Перед началом соревнований участники игры разыгрывают номера. Количество участников не более 15.

9. Игра «Морской бой». Игра происходит между 2 участниками на поле 10 х 10 клеток. Участники расставляют 10 одноклеточных катеров. При попадании — катер уничтожен, участник делает еще ход. Ход в клетку, соседнюю с уничтоженным кораблем, недействителен и повторяется. Победитель — первый, уничтоживший катера соперника.

### <span id="page-18-0"></span>**2.4.5. Перечень учебно-методического обеспечения для самостоятельной работы обучающихся по дисциплине**

Самостоятельная работа студентов является важнейшей формой учебнопознавательного процесса.

Основная цель самостоятельной работы студента при изучении дисциплины – закрепить теоретические знания, полученные в ход лекционных занятий, а также сформировать практические навыки подготовки в области программирования.

Самостоятельная работа студента в процессе освоения дисциплины включает:

-изучение основной и дополнительной литературы по курсу;

-самостоятельное изучение некоторых вопросов (конспектирование);

-работу с электронными учебными ресурсами;

-изучение материалов периодической печати, интернет ресурсов;

-подготовку к тестированию;

-подготовку к практическим (лабораторным) занятиям,

-самостоятельное выполнение домашних заданий.

Для помощи в самостоятельной работе рекомендуется применять электронный учебник (учебное пособие) **Программирование.CHM**, разработанное Левиным Л.Л.

![](_page_18_Picture_312.jpeg)

#### **На самостоятельную работу студентов отводится 112 часов учебного времени.**

![](_page_19_Picture_153.jpeg)

Кроме перечисленных источников студент может воспользоваться поисковыми системами сети Интернет по теме самостоятельной работы.

Для освоения данной дисциплины и выполнения предусмотренных учебной программой курса заданий по самостоятельной работе студент может использовать следующее учебно-методическое обеспечение:

-обучающие видеофильмы и программы по тематике решаемых задач из **Видеотеки программирования** филиала (225 единиц);

-программу компьютерного обучения и контроля "ЭкзамL";

-электронный учебник по прикладному программированию;

-методические рекомендации преподавателя к лекционному материалу;

-методические рекомендации преподавателя к практическим занятиям;

-методические рекомендации преподавателя к выполнению самостоятельных домашних заданий.

Началом организации любой самостоятельной работы должно быть привитие навыков и умений грамотной работы с учебной и научной литературой. Этот процесс, в первую очередь, связан с нахождением необходимой для успешного овладения учебным материалом литературой. Студент должен уметь пользоваться фондами библиотек и справочно-библиографическими изданиями.

Студенты для полноценного освоения учебного курса должны составлять конспекты как при прослушивании его теоретической (лекционной) части, так и при подготовке к практическим (лабораторным) занятиям. Желательно, чтобы конспекты лекций записывались в логической последовательности изучения курса и содержались в одной тетради.

#### 3. ОБРАЗОВАТЕЛЬНЫЕ ТЕХНОЛОГИИ

<span id="page-20-0"></span>Для реализации компетентностного подхода предусматривается использование в учебном процессе компьютерных активных и интерактивных форм проведения аудиторных и внеаудиторных занятий с целью формирования и развития профессиональных навыков обучающихся.

В процессе преподавания применяются образовательные технологии развития критического мышления. Обязательны компьютерные практические работы по разделам дисциплины.

В учебном процессе наряду с традиционными образовательными технологиями используются электронные учебники, компьютерное обучение, тестирование, учебные видеофильмы, тематические презентации, интерактивные технологии.

![](_page_20_Picture_33.jpeg)

#### 3.1. Образовательные технологии при проведении лекций

### 3.2. Образовательные технологии при проведении практических занятий (лабораторных работ)

![](_page_21_Picture_9.jpeg)

## **4. УСЛОВИЯ РЕАЛИЗАЦИИ ПРОГРАММЫ ДИСЦИПЛИНЫ**

### <span id="page-22-1"></span><span id="page-22-0"></span>**4.1. Материально-техническая база, необходимая для осуществления образовательного процесса по дисциплине**

Реализация учебной дисциплины осуществляется в специально оборудованном компьютерном классе.

Оборудование учебного кабинета:

- мультимедийный проектор, экран;
- персональный компьютер, динамики;
- выход в Интернет;
- учебная мебель;
- доска учебная;

#### **Наглядные пособия:**

- 1. Видеофильм Программное прикладное обеспечение.mp4
- 2. Видеофильм Классификация ПО.mp4
- 3. 3 видеофильма Программирование игры пинг-понг. mp4
- 4. 2 видеофильма Проектирование меню приложения. mp4
- 5. 2 видеофильма Использование компоненты Mediaplayer. mp4
- 6. 2 видеофильма Создаѐм Браузер mp4
- 7. Видеофильм Как работать с папками в Delphi.mp4

#### **Электронные ресурсы:**

- 1. Технология разработки прикладного программного обеспечения <https://www.monographies.ru/ru/book/view?id=141>
- 2. Справочник Delphi <http://delphimaster.net/> [Delphi Master Search Archive](http://delphimaster.net/archive/)
- 3. Учебник Delphi <http://www.delphi-manual.ru/> Уроки Delphi начинающим с нуля
- 4. Delphi компоненты. Справочник<http://www.delphisources.ru/>
- 5. Delphi Форум программистов <http://www.programmersforum.ru/index.php>
- 6. Он-лайн справочник. Основы Delphi<http://www.delphibasics.ru/>

#### **4.2. Перечень необходимого программного обеспечения**

- <span id="page-22-2"></span>1. Lazarus – визуальная среда программирования (в свободном доступе);
- 2. PascalABC визуальная среда программирования (в свободном доступе);
- 3. PascalABC.NET визуальная среда программирования (в свободном доступе);

4. WEB-среда разработки PascalABC.NET. URL <http://wde.pascalabc.net/> (в свободном доступе);

- 5. Среда разработки ПО PortableDelphi. (в свободном доступе);
- 6. Разработчик инсталляторов InnoSetup. (в свободном доступе);
- 7. 7-zip архиватор; (лицензия на англ. [http://www.7-zip.org/license.txt\)](http://www.7-zip.org/license.txt#_blank)

8. Adobe Acrobat Reader просмотрщик файлов ; (лицензия -

[https://get.adobe.com/reader/?loc=ru&promoid=KLXME\)](https://get.adobe.com/reader/?loc=ru&promoid=KLXME)

9. Adobe Flash Player –графический редактор; (лицензия -

[https://get.adobe.com/reader/?loc=ru&promoid=KLXME\)](https://get.adobe.com/reader/?loc=ru&promoid=KLXME)

10. Apache OpenOffice – офисный пакет; (лицензия -

[http://www.openoffice.org/license.html\)](http://www.openoffice.org/license.html)

11. FreeCommander - проводник; (лицензия -

[https://freecommander.com/ru/%d0%bb%d0%b8%d1%86%d0%b5%d0%bd%d0%b7%d0](https://freecommander.com/ru/лицензия/) [%b8%d1%8f/\)](https://freecommander.com/ru/лицензия/)

12. Google Chrome - браузер;(лицензия -

[https://www.google.ru/chrome/browser/privacy/eula\\_text.html\)](https://www.google.ru/chrome/browser/privacy/eula_text.html)

13. LibreOffice – офисный пакет (в свободном доступе);

14. Mozilla Firefox - браузер.(лицензия - [https://www.mozilla.org/en-US/MPL/2.0/\)](https://www.mozilla.org/en-US/MPL/2.0/)

15. nanoCAD версия 5.1 локальная (лицензия - серийный номер: NC50B-45103)

16. ЭкзамL – Система компьютерного тестирования http://Lkub.ru Левин Л.Л. (в свободном доступе);

17. Программный комплекс "Универсальный тест 4.0.0.1" http://www.timk.ru/ (в свободном доступе);

## <span id="page-24-0"></span>**5. ПЕРЕЧЕНЬ ОСНОВНОЙ И ДОПОЛНИТЕЛЬНОЙ УЧЕБНОЙ ЛИТЕРАТУРЫ, НЕОБХОДИМОЙ ДЛЯ ОСВОЕНИЯ ДИСЦИПЛИНЫ МДК.01.02 ПРИКЛАДНОЕ ПРОГРАММИРОВАНИЕ**

### **5.1. Основная литература**

- 1. Черпаков, И. В. Основы программирования: учебник и практикум для СПО / И. В. Черпаков. — М.: Издательство Юрайт, 2016. — 219 с. 10
- 2. Черпаков, И. В. Основы программирования [Электронный ресурс]: учебник и практикум для СПО / И. В. Черпаков. — М.: Издательство Юрайт, 2018. — 219 с. - URL: [https://www.biblio-online.ru/viewer/F79BE55A-C6F1-439D-9ED5-](https://www.biblio-online.ru/viewer/F79BE55A-C6F1-439D-9ED5-0D78A50B403F#page/1) [0D78A50B403F#page/1](https://www.biblio-online.ru/viewer/F79BE55A-C6F1-439D-9ED5-0D78A50B403F#page/1)
- 3. Казанский, А. А. Прикладное программирование на excel 2013: учеб. пособие для СПО / А. А. Казанский. — М.: Издательство Юрайт, 2016. — 159 с. 10
- 4. Казанский, А. А. Прикладное программирование на excel 2013 [Электронный ресурс]: учебное пособие для СПО / А. А. Казанский. — М.: Издательство Юрайт, 2018. — 159 с. - URL: [https://www.biblio-online.ru/viewer/607DE426-206D-4B92-](https://www.biblio-online.ru/viewer/607DE426-206D-4B92-A588-F8F6F4A67A8D#page/1) [A588-F8F6F4A67A8D#page/1](https://www.biblio-online.ru/viewer/607DE426-206D-4B92-A588-F8F6F4A67A8D#page/1)

### **5.2. Дополнительная литература**

- 1. Зимин, В. П. Информатика. Лабораторный практикум в 2 ч. Часть 1 [Электронный ресурс]: учебное пособие для СПО / В. П. Зимин. — М.: Издательство Юрайт, 2018. — 110 с. - URL: [https://www.biblio-online.ru/viewer/F3FB04F6-87A0-4862-](https://www.biblio-online.ru/viewer/F3FB04F6-87A0-4862-A517-1AFD4154E2C3#page/1) [A517-1AFD4154E2C3#page/1](https://www.biblio-online.ru/viewer/F3FB04F6-87A0-4862-A517-1AFD4154E2C3#page/1)
- 2. Зимин, В. П. Информатика. Лабораторный практикум в 2 ч. Часть 2 [Электронный ресурс]: учебное пособие для СПО / В. П. Зимин. — М.: Издательство Юрайт, 2018. — 145 с. - URL: [https://www.biblio-online.ru/viewer/09A79731-DA75-45FE-](https://www.biblio-online.ru/viewer/09A79731-DA75-45FE-B33B-F672C392906C#page/1)[B33B-F672C392906C#page/1](https://www.biblio-online.ru/viewer/09A79731-DA75-45FE-B33B-F672C392906C#page/1)
- 3. Трофимов, В. В. Информатика в 2 т. Том 1 [Электронный ресурс]: учебник для СПО / В. В. Трофимов; под ред. В. В. Трофимова. — 3-е изд., перераб. и доп. — М.: Издательство Юрайт, 2018. — 553 с. - URL: [https://www.biblio](https://www.biblio-online.ru/viewer/87EC2130-3EBB-45B7-B195-1A9C561ED9D9#page/1)[online.ru/viewer/87EC2130-3EBB-45B7-B195-1A9C561ED9D9#page/1](https://www.biblio-online.ru/viewer/87EC2130-3EBB-45B7-B195-1A9C561ED9D9#page/1)
- 4. Трофимов, В. В. Информатика в 2 т. Том 2 [Электронный ресурс]: учебник для СПО / В. В. Трофимов; отв. ред. В. В. Трофимов. — 3-е изд., перераб. и доп. — М.: Издательство Юрайт, 2018. — 406 с. - URL: [https://www.biblio](https://www.biblio-online.ru/viewer/14FE5928-69CF-41EC-A00B-3979EC8273C8#page/1)[online.ru/viewer/14FE5928-69CF-41EC-A00B-3979EC8273C8#page/1](https://www.biblio-online.ru/viewer/14FE5928-69CF-41EC-A00B-3979EC8273C8#page/1)
- 5. Казанский, А. А. Объектно-ориентированный анализ и программирование на visual basic 2013 [Электронный ресурс]: учебник для СПО / А. А. Казанский. — М.: Издательство Юрайт, 2018. — 290 с. - URL: [https://www.biblio](https://www.biblio-online.ru/viewer/B1EC5622-2F3F-4820-BF08-E43B555EEC20#page/1)[online.ru/viewer/B1EC5622-2F3F-4820-BF08-E43B555EEC20#page/1](https://www.biblio-online.ru/viewer/B1EC5622-2F3F-4820-BF08-E43B555EEC20#page/1)
- 6. Казанский, А. А. Программирование на visual c# 2013 [Электронный ресурс]: учебное пособие для СПО / А. А. Казанский. — М.: Издательство Юрайт, 2018. — 191 с. - URL: [https://www.biblio-online.ru/viewer/A12DB344-78CA-4224-99E4-](https://www.biblio-online.ru/viewer/A12DB344-78CA-4224-99E4-EDEB728A5578#page/1) [EDEB728A5578#page/1](https://www.biblio-online.ru/viewer/A12DB344-78CA-4224-99E4-EDEB728A5578#page/1)

#### **5.3 Периодические издания**

- 1. Среднее и профессиональное образование
- 2. Компьютер Пресс
- 3. Открытые системы.- URL:<http://biblioclub.ru/index.php?page=journal&jid=436083>
- 4. Информатика в школе .- URL:<http://dlib.eastview.com/browse/publication/18988>
- 5. Программные продукты и системы.- URL: <http://dlib.eastview.com/browse/publication/64086>
- 6. Информатика и образование.- URL: <http://dlib.eastview.com/browse/publication/18946>
- 7. Системный администратор.- URL: <http://dlib.eastview.com/browse/publication/66751>
- 8. Computerword Россия.- URL: <http://dlib.eastview.com/browse/publication/64081>
- 9. Мир ПК.- URL: <http://dlib.eastview.com/browse/publication/64067>
- 10. Информационно-управляющие системы.- URL: <http://dlib.eastview.com/browse/publication/71235>
- 11. Журнал сетевых решений LAN.- URL: <http://dlib.eastview.com/browse/publication/64078>
- 12. .Информатика и образование.- URL: <http://dlib.eastview.com/browse/publication/18946>
- 13. Windows IT Pro/ Re.- URL: <http://biblioclub.ru/index.php?page=journal&jid=138741>
- 14.Прикладная информатика.- URL: [http://elibrary.ru/title\\_about.asp?id=25599](http://elibrary.ru/title_about.asp?id=25599)

#### **5.4 Перечень ресурсов информационно-телекоммуникационной сети «Интернет», необходимых для освоения дисциплины**

- 1. ЭБС «Университетская библиотека ONLINE». URL: [www.biblioclub.ru](https://clck.yandex.ru/redir/nWO_r1F33ck?data=NnBZTWRhdFZKOHQxUjhzSWFYVGhXZnRpMTNuWE9GTlpqMUlILUNsOXlkUGtEQkctMEE3Y0hfbjlTcmRUbnZobERKYUFNXzgtNUtlamhsbXZHQjF1VjF0Z3RxenA3Sk1sZ3NEdUNiczQ1TFk&b64e=2&sign=a7a1e881e7543d702d6f72a71ac77e86&keyno=17)
- 2. ЭБС издательства «Лань». URL: https://e.lanbook.com
- 3. ЭБС «Юрайт». URL: [http://www.biblio-online.ru/](https://clck.yandex.ru/redir/nWO_r1F33ck?data=NnBZTWRhdFZKOHQxUjhzSWFYVGhXZnRpMTNuWE9GTlpCeU9LMFpPYXhhNUdUQVN5NzdtRmNPR0VaX25DSnRER3hsWVYtVFhjMjlMdE10YVdXa3h0UHVnXzA5TmdfWXNMalEwOU5JUnNlWEJIRUJDbDhocWJQQQ&b64e=2&sign=6f0cb1ba3d71fb799ffa05ae0acc38c3&keyno=17)
- 4. ЭБС «BOOK.ru» [https://www.book.ru](http://www.book.ru/)
- 5. ЭБС «ZNANIUM.COM» [www.znanium.com](http://znanium.com/catalog.php)
- 6. Электронный каталог Научной библиотеки КубГУ. [URL:http://212.192.134.46/MegaPro/Catalog/Home/Index](http://212.192.134.46/MegaPro/Catalog/Home/Index)
- 7. Электронная библиотека «Издательского дома «Гребенников» [URL:www.grebennikon.ru](../../Application%20Data/Microsoft/Word/www.grebennikon.ru)
- 8. Научная электронная библиотека (НЭБ) «eLibrary.ru». [URL:http://www.elibrary.ru](http://www.elibrary.ru/)
- 9. Базы данных компании «Ист Вью». [URL:http://dlib.eastview.com](http://dlib.eastview.com/)
- 10. Лекториум ТВ». URL:<http://www.lektorium.tv/>
- 11. Национальная электронная библиотека «НЭБ». [URL:http://нэб.рф/](http://нэб.рф/)
- 12. КиберЛенинка: научная электронная библиотека. URL: http://cyberleninka.ru/
- 13. Единое окно доступа к образовательным ресурсам : федеральная ИС свободного доступа. – URL: http://window.edu.ru.
- 14. Справочно-правовая система «Консультант Плюс» URL [http://www.consultant.ru](https://clck.yandex.ru/redir/nWO_r1F33ck?data=NnBZTWRhdFZKOHQxUjhzSWFYVGhXUlFPaDNlTmdYUWd5amo4ckUtd0F5Tkh0d3M4LUdMb1gzLXlJUGZNNElzcVdlU1E5d19ZVUVzd0RSWHBobllhSl9DWW5pQ1JNY2pCTDg5OUloVzllSzQ&b64e=2&sign=4faef68e5be974a3f521d379d62ece86&keyno=17)

### **6. МЕТОДИЧЕСКИЕ УКАЗАНИЯ ДЛЯ ОБУЧАЮЩИХСЯ ПО ОСВОЕНИЮ ДИСЦИПЛИНЫ**

#### **Методические указания по выполнению практических работ**

Практические работы содержат тематику, цель, указания по их выполнению, а также список рекомендуемых источников информации.

#### **Работа № 1 Тема. Работа с функциями. Форматный вывод.**

**Цель**. Научиться работать с часто используемыми стандартными функциями и операциями.

**Задачи.**

1. Уметь использовать стандартные функции и арифметические операции.

2. Уметь искать информацию в глобальной сети.

#### **Работа № 2 Тема. Программирование с использованием строковых процедур и функций.**

**Цель**. Научиться работать с часто используемыми строковыми функциями и процедурами.

#### **Работа № 3 Тема. Решение прикладных задач с использованием линейных алгоритмов.**

**Цель.** Получить умения решать задачи в среде программирования ABC Pascal. **Задачи.**

1. Уметь выполнять постановку задачи: выделять исходные данные, результат, промежуточные переменные, строить математическую модуль.

2. Уметь строить алгоритм в виде блок-схемы.

3. Уметь писать линейные программы в ABC Pascal.

4. Уметь сравнивать результат работы программы с предложенным результатом.

#### **Работа № 4 Тема. Решение прикладных задач с использованием**

### **разветвляющихся структур**

**Цель**. Научиться решать задачи с использованием разветвляющих структур. **Задачи.**

1. Уметь использовать разветвляющиеся структуры: if, if/else, case.

2. Уметь искать информацию в глобальной сети.

#### **Работа № 5 Тема. Встроенный отладчик в ABC Pascal.**

**Цель.** Научиться использовать возможности встроенного отладчика для поиска и исправления ошибок при решении задач с циклическим алгоритмом.

#### **Задачи.**

1. Уметь использовать встроенный отладчик ABC Pascal.

2. Уметь искать и исправлять ошибки.

#### **Работа № 6 Тема. Решение прикладных задач с использованием циклических структур.**

**Цель**. Научиться решать задачи с использованием циклических структур. **Задачи.**

1. Уметь использовать циклические структуры: for, while - do, repeat-until.

2. Уметь обосновывать выбор той или иной циклической структуры.

3. Уметь искать информацию в глобальной сети.

#### **Работа №7 Тема. Решение прикладных задач с использованием подпрограмм.**

**Цель.** Получить умения использования функций и процедур при решении задач.

**Задачи.**

1. Уметь использовать подпрограммы для решения поставленных задач.

2. Уметь применять готовые подпрограммы при решении задачи.

#### **Работа № 8 Тема. Решение прикладных задач с использованием одномерных массивов.**

**Цель**. Научиться применять массивы при решении задач.

**Задачи.**

1. Уметь инициализировать одномерный массив.

2. Уметь выполнять обработку массива.

3. Уметь применять стандартные алгоритмы для обработки элементов массива.

#### **Работа № 9 Тема. Решение прикладных задач с использованием двумерных массивов**

**Цель**. Научиться решать задачи с применением двумерных массивов. **Задачи.**

1. Уметь создавать и обращаться к элементам двумерного массива.

2. Уметь обрабатывать элементы главной и побочной диагонали матрицы.

3. Уметь находить минимальный и максимальный элементы массива.

4. Уметь применять стандартные алгоритмы обработки элементов массива.

# <span id="page-28-0"></span>7. ОЦЕНОЧНЫЕ СРЕДСТВА ДЛЯ КОНТРОЛЯ УСПЕВАЕМОСТИ 7.1. Паспорт фонда оценочных средств

#### <span id="page-28-1"></span>Кол и наименование элемента знаний, контролируемые компетенции

![](_page_28_Picture_70.jpeg)

#### Код и наименование элемента умений, контролируемые компетенции

![](_page_28_Picture_71.jpeg)

#### Код и наименование элемента практического опыта, контролируемые компетенции

![](_page_28_Picture_72.jpeg)

Для оценки вышеуказанных знаний и умений используются программы, разработанные и отлаженные обучающимся, которые представлены преподавателю. Дополнительный контроль проводится с помощью тематических тестов и собеселований.

#### <span id="page-28-2"></span>7.2. Критерии оценки знаний

Контроль и оценка результатов освоения дисциплины осуществляется преподавателем в процессе проведения практических занятий, тестирования, а также выполнения обучающимися индивидуальных самостоятельных заданий и курсовых работ.

Курсовая работа. Продукт самостоятельной работы студента. представляющий собой разработанную блок-схему алгоритма решения задачи и компьютерную программу, реализующую алгоритм на языке Dephi. Прилагаются результаты отладки и тестирования программы. Программа оценивается по степени выполнения технического задания, правильности работы, дружественности

разнообразию интерфейса, применённых компонент, времени изготовления программы и степени оригинальности решений.

Тест. Система стандартизированных заданий, позволяющая автоматизировать процедуру измерения уровня знаний и умений обучающегося. Тест оценивается по количеству правильных ответов, по времени выполнения, весу (сложности) заданий (не менее  $50\%$ ).

#### Критерии оценки знаний студентов в целом по дисциплине:

«отлично» выставляется студенту, показавшему всесторонние. систематизированные, глубокие знания учебной программы дисциплины и умение уверенно применять их на практике при решении конкретных задач, свободное и правильное обоснование принятых решений;

«хорошо» - выставляется студенту, если он твердо знает материал, грамотно и по существу излагает его, умеет применять полученные знания на практике, но допускает в ответе или в решении задач некоторые неточности;

«**удовлетворительно**» - выставляется студенту, показавшему фрагментарный, разрозненный характер знаний, недостаточно правильные формулировки базовых понятий, нарушения логической последовательности в изложении программного материала, но при этом он владеет основными разделами учебной программы, необходимыми для дальнейшего обучения и может применять полученные знания по образцу в стандартной ситуации;

«неудовлетворительно» - выставляется студенту, который не знает большей части основного содержания учебной программы дисциплины, допускает грубые ошибки в формулировках основных понятий дисциплины и не умеет использовать полученные знания при решении типовых практических задач.

#### 7.3. Оценочные средств для проведения текущей аттестации

#### <span id="page-29-0"></span>В данном разделе приводятся образцы оценочных средств. Полный комплект оценочных средств приводится в Фонде оценочных средств.

Текущий контроль проводится в форме:

- -тестирование по теоретическому материалу
- -практическая работа разработка и отладка программы
- -защита выполненного задания.
- -индивидуальный устный опрос,

![](_page_29_Picture_106.jpeg)

![](_page_29_Picture_107.jpeg)

![](_page_30_Picture_128.jpeg)

#### Примерные тестовые задания:

Тема: Delphi Обязательный минимум

[1]. Delphi. Укажите, какое расширение имеет файл с исходным текстом модуля.

1)  $\text{d}cu$  2)  $\text{d}fm + 3$ )  $\text{p}as 4$ )  $\text{d}pr 5$ )  $\text{ex}e$ 

[2]. Delphi. Ключевое слово, которое используется для задания свойству значения по умолчанию.

1) Reserved 2) Override 3) Inherited 4) Abstract +5) Default

[3]. Укажите диапазон значений переменной, имеющей тип byte в Delphi.

1) -32768..32767 2) -2147483648..2147483647 3) -128..127 +4) 0-255 5) 0..65535

[4]. Delphi. Изменение свойств компонентов на стадии разработки программы производится в... 1) Property Editor 2) Project Options  $+3$ ) Object Inspector 4) Image Editor 5) Code Editor

[5]. Укажите вариант записи выражения, истинного при выполнении указанного условия и ложного в противном случае: х принадлежит интервалу (2, 10) или (-2, 2)

1) (x<2) and (x < = 10) or abs (x) > 2 2) (x>2) or (x < = 10) and abs (x) < 2

3) (x>2) or (x  $\le$  10) and (x)  $<$  2 +4) (x>2) and (x< 10) or abs (x) < 2

5) (x>2) and (x <= 10) or (x) < 2

[6]. Выберите стандартную функцию, которая используется для вычисления квадратного корня числа Х.

1) trunc(X) 2) sqrt(X) +3) sqr(X) 4) exp(X)5) inc(X)

[7]. Укажите неправильно записанный оператор среди перечисленных вариантов.

1) if a<br/>b then a:=a\*a else b:=b\*b; 2) if(a<br/>>b) or c then c:=false;

+3) if x and y then s:=s+1; else s:=s-1; 4) if b then a:=d else a:=c;

5) if  $k \le m$  then  $\kappa = m$ :

[8]. При определении массива указывается его

 $+1$ ) имя, размерность и тип элементов 2) размер и значение элемента

3) размер и назначение элементов 4) размер и свойство элемента

5) размер и вид массива

[9]. Формальные параметры подпрограммы делятся на:

 $+1$ ) параметры переменные и параметры значения и параметры константы

2) фактические параметры 3) локальные параметры

4) глобальные и локальные параметры 5) фактические и локальные параметры

[10]. Delphi. Дизайнер меню вызывается щелчком в поле свойства ... в Object Inspector.

1) Lines 2) Menultem 3) Menultems 4) Item  $+5$ ) Items

[11]. Файл - это ...

1) программа, которая служит для подключения устройств ввода/вывода +2) поименованная область на диске

3) программа, переводящая текст на языке программирования в машинный код

4) специальное место на диске, в котором хранятся характеристики файлов

5) слово, имеющее до 8-ми символов до точки и 3-х после точки

[12]. Массивы бывают

1) Одномерные и разномерные 2) Строчные и числовые

+3) Одномерные и многомерные 4) Числовые и вещественные

5) Символьные или файловые

[13]. Основные операции с массивами - это

+1) Ввод и вывод значений в элементы массива, поиск максимального или минимального элемента, нахождение суммы элементов массива

2) Подсчет индекса, количества элементов

3) Определение типа элемента массива, сравнение элементов массива,

4) Суммирование индексов, ввод значений в элементы массива

5) Перебор элементов массива, нахождение номера индекса,

[14]. Выберите оператор цикла с предусловием:

 $+1$ ) while ... do 2) case ... of 3) repeat... until

4) for... do 5) if... then

[15]. Delphi. Все компоненты расположены...

 $+1$ ) на палитре компонентов 2) на панели инструментов

3) в редакторе кода 4) на рабочем столе

 $5)$  в инспекторе объектов

#### 7.4. Оценочные средств для проведения промежуточной аттестации

![](_page_31_Picture_113.jpeg)

<span id="page-31-0"></span>Промежуточная аттестания

#### <span id="page-31-1"></span>7.4.1. Примерные вопросы для проведения промежуточной аттестации Формы аттестации: экзамен, зачет, диф.зачет.

Понятие об объектно-ориентированном программировании. Основные 1. принципы и идеи ООП.

- $2<sub>1</sub>$ Понятие класса и его структура. Создание и применение.
- Понятие инкапсуляции. Средства языка для применения инкапсуляции.  $\overline{3}$ .
- Понятие полиморфизма. Использование в языке.  $\overline{4}$ .

5. Понятие наследования. Иерархия классов. Способы создания иерархии в языке.

 $6.$ Абстрактные классы, виртуальные методы. Наследование и замещение методов.

7. Ортодоксально-каноническая форма классов. Определение, назначение и применение.

8. Параметризация типов данных в классах и функциях.

9. Алгоритм. Понятие полного построения алгоритма.

 $10.$ Основные этапы построения алгоритмов.

11. Алгоритмы внутренней сортировки. Критерии выбора.

12. Динамические типы данных - линейные списки. Виды, структура, основные свойства. Применение.

13. Динамические типы данных - деревья. Виды, структура, основные свойства. Применение.

14. Динамические типы данных - деки, стеки, очереди. Виды, структура, основные свойства. Применение.

15. Работа с файлами: представления файлов, наборы функций для работы с файлами.

16. Рекурсивные алгоритмы. Понятие рекурсии, возможности и эффективность, решаемые классы задач.

17. Динамические типы данных - графы. Виды, структура, основные свойства. Применение.

- 18. Способы сортировки и их анализ.
- 19. Обменная сортировка: идеи, преимущества и недостатки.
- $20.$ Сортировка путём подсчётом: идеи, преимущества и недостатки.
- 21. Сортировка методом вставок: идеи, преимущества и недостатки.
- 22. Сортировка посредством выбора: идеи, преимущества и недостатки.
- 23. Верификация и отладка программы.
- 24. Обработка ошибок времени выполнения. Исключительные ситуации.
- 25. Программная документация.
- 26. Технологии структурного и объектно-ориентированного программирования.
- 27. Жизненный цикл ПО. Виды процессов проектирования ПО.
- 28. Структурное и модульное программирование. Основные понятия.

## 7.4.2. Примерные экзаменационные задачи на экзамен/диф зачет

[1]. Какая из программных конструкций не используется в языке программирования Pascal ?

1) FOR ... NEXT ... 2) GOTO ... 3) := +4) FOR ... IN

[2]. Какой из приведённых фрагментов кода соответствует понятию цикла с предусловием Pascal-программы?

1) For i:=1 to n do a[i]:=  $60+$ random(10);

 $+2$ ) While k  $\leq$  m Do m:= m+1:

3) If Length $(St) > 0$  then Str $(Random(100),St)$ ;

4) Repeat LIFO  $In(O,L)$ ; LIFO  $Out(O,L)$  until Ch=#27;

[3]. Какое из приведённых выражений не соответствует синтаксису языка Pascal?

1) If ip < NQ then Begin ip:=ip+1; k:=p[ip]; i:=0; End

2) For i:=1 to WindY Do GOTOXY(  $X w+1$ ,  $Y w+i$ );

3) Repeat Ch:= ReadKey; If Ord(Ch)=0 Then Ch:= ReadKey; until Ch=#27;

 $+4$ ) for (counter = 0; counter < div tags.length; counter++)

[4]. Какое из описаний не соответствует назначению приводимого ниже фрагмента Delphi-модуля ?

```
With ScrollBar1 Do
```

```
Begin Width:= 120; Height:= 15;
```

```
Top:= 55; Left:= 15;
```

```
Max:= 95; Min:= 0;
```
Position:= 50

end;

1) Задание начальных значений 7 свойств компонента ScrollBar1.

2) Задание начальных значений свойств компонента ScrollBar1.

+3) Регулирование свойств компонента ScrollBar1.

4) Задание начальных значений свойств Width, Height, Top, Left, Max, Min, Position компонента ScrollBar1.

[5]. Каково назначение приводимого ниже фрагмента Delphi-модуля ?

procedure TForm5.Timer1Timer(Sender: TObject);

var St:String;

begin

 $T:= 1 + T \mod 6;$ 

 $St:='bb\backslash b' + IntToStr(T) +'.bmp';$ 

Image1.Picture.LoadFromFile(St)

end;

1) Загрузка изображений ('bb\b\_1.bmp'..'bb\b\_6.bmp') в графическое окно Picture 2) Загрузка изображений ('bb\b\_1.bmp'..'bb\b\_7.bmp') в графическое окно Image1 3) Загрузка изображений ('bb\b\_1.bmp'..'bb\b\_7.bmp') в графическое окно Picture  $+4$ ) Загрузка изображений ('bb\b\_1.bmp'..'bb\b\_6.bmp') в графическое окно Image1

[6]. Каким окажется итог выполнения приводимого ниже фрагмента Delphi-модуля, если первоначальное значение Edit1.color= \$0000FF ?

procedure TForm1.Button1Click(Sender: TObject);

var i:integer;

begin

Edit1.color:=Edit1.color\*256;

end;

```
1) Edit1.color:=$0000FF
```
2) Edit1.color:=\$000FF0

```
+3) Edit1.color:=$00FF00
```

```
4) Edit1.color:=$0FF000
```
[7]. Каким окажется итог выполнения приводимого ниже фрагмента Delphi-модуля ? For j:=1 to 3 Do s[j]:=  $1 + \text{random}(10)$ ;

```
sum:= 0;
```
For j:=1 to 2 Do

```
For k:=i+1 to 3 Do
```

```
If s[i] = s[k] then sum:= sum + 1;
```
Edit1.Text:= IntToStr(sum);

End;

1) Подсчет числа несовпадений трех случайно заданных чисел (диапазон: 1..11)

 $+2$ ) Подсчет числа совпадений трех случайно заданных чисел (диапазон: 1..10)

3) Подсчет числа несовпадений трех случайно заданных чисел (диапазон: 1..10)

4) Подсчет числа совпадений трех случайно заданных чисел (диапазон: 1..11)

[8]. Каким окажется итог выполнения приводимого ниже фрагмента Delphi-модуля, если Panel1.Tag=  $100$ , Panel2.Tag=  $150$ , Panel3.Tag=  $0$ ? File#14D29.txt# procedure TForm1.Timer1Timer(Sender: TObject); var t0: byte; begin t $0=0$ ; if Panel1.Tag  $> 0$  then t0:= t0+1; if Panel2.Tag  $> 0$  then t0:= t0+1; if Panel3.Tag > 0 then  $t0:= t0+1$ ; Edit1.Text:=  $IntToStr(t0)$ : End; Ответ: 2 [9]. Каким окажется итог выполнения приводимого ниже фрагмента Delphi-модуля, если процедура ShowSender является обработчиком щелчка мыши, а щелчок был нанесён по компоненту Panel1? procedure ShowSender(Sender: TObject); var SenderClass: TClass; begin SenderClass:= Sender.ClassType; Edit1.Text:= SenderClass.ClassName; end; 1) TWinControl 2) TCustomPanel +3) TPanel 4) TCustomControl [10]. Каково назначение приводимого ниже фрагмента Delphi-модуля, если процедура ShowSender является обработчиком щелчка мыши, а щелчок наносится по компоненту Button1 ? procedure ShowSender(Sender: TObject); begin Edit1.Text:= Sender.ClassName; Edit2.Text:= Sender.ClassParent.ClassName; end; 1) Вывод имѐн TObject и TPersistent +2) Вывод имѐн класса, представленного значением Sender, и родителя этого класса 3) Вывод имѐн TButtonControl и TWinControl 4) Вывод имѐн TWinControl и TControl [11]. Каково назначение приводимого ниже фрагмента Delphi-модуля ? Procedure TForm1.FormMouseDown(Sender: TObject; Button: TMouseButton; Shift: TShiftState: X,Y: Integer); Var Butt: TButton; Begin Butt:= TButton.Create(Self); Butt.Left: $= X$ ; Butt.Top: $= Y$ ; Butt.Parent:= Self End;  $+1$ ) Создание экземпляров класса TButton в местах нанесения щелчков мыши по форме Form1

2) Нанесение значений X, Y координат в местах нанесения щелчков мыши по форме 3) Создание экземпляров класса TButton в местах нанесения щелчков мыши по Button1 4) Создание экземпляров класса TButton в местах нанесения щелчков мыши по форме Form [12]. Каково назначение приводимого ниже фрагмента Pascal-программы? unit Unit Mult; interface Function Mult (n:integer): integer; implementation **Function Mult:** var i, m: integer; begin  $m=1$ : For i:=1 to n Do m:=  $m^*i$ ;  $Mult := m$ : End: 1) Определение процедуры, предназначенной для вычисления суммы  $1 + 2 + 3 + ... + n$ 2) Определение функции, предназначенной для вычисления суммы  $1 + 2 + 3 + ... + n$ +3) Определение функции, предназначенной для вычисления факториала задаваемого числа 4) Определение процедуры Mult, предназначенной для вычисления факториала числа  $\mathbf n$ [13]. Каково назначение приводимого ниже фрагмента Pascal-модуля? **UNIT SMROW: INTERFACE** Type  $TSmrObj = object$ Public Function Summ(a: integer):integer; Private S: integer; end: **IMPLEMENTATION** Function TSmrObj.Summ: var k: integer; begin s:= 0; For k:=1 to a Do S:=  $S + k$ ; Summ: $=$  s; end: End. 1) Определение TSmrObj, наделенного единственным методом Summ: нахождение  $1+3+5+$  n 2) Определение TSmrObj, функция Summ которого позволяет рассчитывать суммы типа  $1+2+3+...2^*a$ +3) Определение TSmrObj, наделенного единственным методом Summ; нахождение  $1+2+3+...a$ 4) Определение TSmrObj, функция Summ которого позволяет рассчитывать суммы типа  $1+2+3+$ ... $(2*a+1)$ 

# 8. ДОПОЛНИТЕЛЬНОЕ ОБЕСПЕЧЕНИЕ ДИСЦИПЛИНЫ

#### <span id="page-36-0"></span>Приложение 1. Краткий конспект лекционных занятий Введение

Прикладная программа или приложение — программа, предназначенная для выполнения определенных пользовательских задач и рассчитанная на непосредственное взаимодействие с пользователем. В большинстве операционных систем прикладные программы не могут обращаться к ресурсам компьютера напрямую, а взаимодействуют с оборудованием и проч. посредством операционной системы. Также на простом языке — вспомогательные программы.

### Содержание

- 1 Определение
- 2 Классификация
	- $\circ$  2.1 По типу
	- 2.2 По сфере применения

 $\bullet$  3 C<sub>M</sub>. Takke

### **Определение**

К прикладному программному обеспечению (application software) относятся компьютерные программы, написанные для пользователей или самими пользователями, для задания компьютеру конкретной работы. Программы обработки заказов или создания списков рассылки — пример прикладного программного обеспечения. Программистов, которые пишут прикладное программное обеспечение, называют прикладными программистами.

### Классификация

### По типу

- программные средства общего назначения
	- о Текстовые редакторы
	- о Текстовые процессоры
	- **Системы компьютерной вёрстки**
	- Графические редакторы
	- о СУБД
	- Электронные таблицы
	- $\circ$  Be<sub>0</sub>-браузер
- программные средства развлекательного назначения
	- **•** Медиаплееры
	- Компьютерные игры
- программные средства специального назначения
	- **Экспертные системы**
	- о Трансляторы
	- Мультимедиа приложения (Медиаплееры, программы для создания и редактирования видео, звука, Text-To-Speech и пр.)
	- о Гипертекстовые системы (Электронные словари, энциклопедии, справочные системы)
	- Системы управления содержимым
- профессиональные программные средства
- $CA$   $IP$  $\circ$
- **APM**  $\circ$
- **ACV**  $\circ$
- $\circ$  ACY TIT
- o [АСНИ](http://ru.wikipedia.org/wiki/%D0%90%D0%A1%D0%9D%D0%98)
- o [Геоинформационные системы](http://ru.wikipedia.org/wiki/%D0%93%D0%B5%D0%BE%D0%B8%D0%BD%D1%84%D0%BE%D1%80%D0%BC%D0%B0%D1%86%D0%B8%D0%BE%D0%BD%D0%BD%D0%B0%D1%8F_%D1%81%D0%B8%D1%81%D1%82%D0%B5%D0%BC%D0%B0)
- o [Биллинговые](http://ru.wikipedia.org/wiki/%D0%91%D0%B8%D0%BB%D0%BB%D0%B8%D0%BD%D0%B3) системы
- o [CRM](http://ru.wikipedia.org/wiki/CRM)
- o [CTRM/](http://ru.wikipedia.org/w/index.php?title=Ctrm&action=edit&redlink=1)ETRM системы управления складом
- o SRM (Supplier Relationship Management) системы управления взаимоотношениями с поставщиками
- o [BI](http://ru.wikipedia.org/wiki/Business_Intelligence) (Business Intelligence) Аналитические Системы
- o DMS (Document Management System) [СЭД](http://ru.wikipedia.org/wiki/%D0%A1%D0%AD%D0%94) (Системы Электронного Документооборота)
- o CMS (Content Management System) [Системы Управления Содержанием](http://ru.wikipedia.org/wiki/%D0%A1%D0%B8%D1%81%D1%82%D0%B5%D0%BC%D0%B0_%D1%83%D0%BF%D1%80%D0%B0%D0%B2%D0%BB%D0%B5%D0%BD%D0%B8%D1%8F_%D1%81%D0%BE%D0%B4%D0%B5%D1%80%D0%B6%D0%B8%D0%BC%D1%8B%D0%BC)  [\(контентом\)](http://ru.wikipedia.org/wiki/%D0%A1%D0%B8%D1%81%D1%82%D0%B5%D0%BC%D0%B0_%D1%83%D0%BF%D1%80%D0%B0%D0%B2%D0%BB%D0%B5%D0%BD%D0%B8%D1%8F_%D1%81%D0%BE%D0%B4%D0%B5%D1%80%D0%B6%D0%B8%D0%BC%D1%8B%D0%BC)
- o [WMS \(Warehouse Management System\)](http://ru.wikipedia.org/wiki/%D0%A1%D0%B8%D1%81%D1%82%D0%B5%D0%BC%D0%B0_%D1%83%D0%BF%D1%80%D0%B0%D0%B2%D0%BB%D0%B5%D0%BD%D0%B8%D1%8F_%D1%81%D0%BA%D0%BB%D0%B0%D0%B4%D0%BE%D0%BC) Системы Управления Складом (СУС)
- o [ERP-](http://ru.wikipedia.org/wiki/ERP)системы системы планирования ресурсов предприятия
- o [EAM-](http://ru.wikipedia.org/wiki/EAM)системы системы управления основными фондами предприятия
- o [MRM-](http://ru.wikipedia.org/wiki/MRM)системы системы управления маркетинговыми ресурсами
- o [MES-](http://ru.wikipedia.org/wiki/MES)системы системы оперативного (цехового) управления производством и ремонтами
- o [Интеграционные шины данныx \(ESB\)](http://ru.wikipedia.org/wiki/%D0%98%D0%BD%D1%82%D0%B5%D0%B3%D1%80%D0%B0%D1%86%D0%B8%D0%BE%D0%BD%D0%BD%D0%B0%D1%8F_%D1%88%D0%B8%D0%BD%D0%B0_%D0%B4%D0%B0%D0%BD%D0%BD%D1%8B%D1%85)

### **По сфере применения**

- Прикладное программное обеспечение предприятий и организаций. Например, финансовое управление, система отношений с потребителями, сеть поставок. К этому типу относится также ведомственное ПО предприятий малого бизнеса, а также ПО отдельных подразделений внутри большого предприятия. (Примеры: Управление транспортными расходами, Служба IT поддержки)
- Программное обеспечение обеспечивает доступ пользователя к устройствам компьютера.
- Программное обеспечение инфраструктуры предприятия. Обеспечивает общие возможности для поддержки ПО предприятий. Это системы управления базами данных, серверы электронной почты, управление сетью и безопасностью.
- Программное обеспечение информационного работника. Обслуживает потребности индивидуальных пользователей в создании и управлении информацией. Это, как правило, управление временем, ресурсами, документацией, например, текстовые [редакторы,](http://ru.wikipedia.org/wiki/%D0%A2%D0%B5%D0%BA%D1%81%D1%82%D0%BE%D0%B2%D1%8B%D0%B9_%D1%80%D0%B5%D0%B4%D0%B0%D0%BA%D1%82%D0%BE%D1%80) [электронные таблицы,](http://ru.wikipedia.org/wiki/%D0%AD%D0%BB%D0%B5%D0%BA%D1%82%D1%80%D0%BE%D0%BD%D0%BD%D1%8B%D0%B5_%D1%82%D0%B0%D0%B1%D0%BB%D0%B8%D1%86%D1%8B) программы-клиенты для [электронной почты](http://ru.wikipedia.org/wiki/%D0%AD%D0%BB%D0%B5%D0%BA%D1%82%D1%80%D0%BE%D0%BD%D0%BD%D0%B0%D1%8F_%D0%BF%D0%BE%D1%87%D1%82%D0%B0) и блогов, персональные информационные системы и медиа редакторы.
- Программное обеспечение для доступа к контенту. Используется для доступа к тем или иным программам или ресурсам без их редактирования (однако может и включать функцию редактирования). Предназначено для групп или индивидуальных пользователей цифрового контента. Это, например, [медиа](http://ru.wikipedia.org/wiki/%D0%9C%D0%B5%D0%B4%D0%B8%D0%B0-%D0%BF%D0%BB%D0%B5%D0%B5%D1%80)[плееры,](http://ru.wikipedia.org/wiki/%D0%9C%D0%B5%D0%B4%D0%B8%D0%B0-%D0%BF%D0%BB%D0%B5%D0%B5%D1%80) [веб-браузеры,](http://ru.wikipedia.org/wiki/%D0%92%D0%B5%D0%B1-%D0%B1%D1%80%D0%B0%D1%83%D0%B7%D0%B5%D1%80) вспомогательные браузеры и др.
- Образовательное программное обеспечение по содержанию близко к ПО для медиа и развлечений, однако в отличие от него имеет четкие требования по тестированию знаний пользователя и отслеживанию прогресса в изучении того или иного материала. Многие образовательные программы включают функции совместного пользования и многостороннего сотрудничества.
- Имитационное программное обеспечение. Используется для симуляции физических или абстрактных систем в целях научных исследований, обучения или развлечения.
- Инструментальные программные средства в области медиа. Обеспечивают потребности пользователей, которые производят печатные или электронные медиа ресурсы для других потребителей, на коммерческой или образовательной основе. Это программы полиграфической обработки, [верстки,](http://ru.wikipedia.org/wiki/%D0%92%D0%B5%D1%80%D1%81%D1%82%D0%BA%D0%B0) обработки мультимедиа, [редакторы HTML,](http://ru.wikipedia.org/wiki/%D0%A0%D0%B5%D0%B4%D0%B0%D0%BA%D1%82%D0%BE%D1%80_HTML) редакторы цифровой анимации, цифрового звука и т. п.
- Прикладные программы для проектирования и конструирования. Используются при разработке [аппаратного](http://ru.wikipedia.org/wiki/%D0%90%D0%BF%D0%BF%D0%B0%D1%80%D0%B0%D1%82%D0%BD%D0%BE%D0%B5_%D0%BE%D0%B1%D0%B5%D1%81%D0%BF%D0%B5%D1%87%D0%B5%D0%BD%D0%B8%D0%B5) и программного обеспечения. Охватывают [автоматизированное проектирование](http://ru.wikipedia.org/wiki/%D0%A1%D0%B8%D1%81%D1%82%D0%B5%D0%BC%D0%B0_%D0%B0%D0%B2%D1%82%D0%BE%D0%BC%D0%B0%D1%82%D0%B8%D0%B7%D0%B0%D1%86%D0%B8%D0%B8_%D0%BF%D1%80%D0%BE%D0%B5%D0%BA%D1%82%D0%BD%D1%8B%D1%85_%D1%80%D0%B0%D0%B1%D0%BE%D1%82) (computer aided design — CAD), автоматизированный инжиниринг (computer aided engineering — CAE), редактирование и компилирование языков программирования, программы [интегрированной среды разработки](http://ru.wikipedia.org/wiki/%D0%98%D0%BD%D1%82%D0%B5%D0%B3%D1%80%D0%B8%D1%80%D0%BE%D0%B2%D0%B0%D0%BD%D0%BD%D0%B0%D1%8F_%D1%81%D1%80%D0%B5%D0%B4%D0%B0_%D1%80%D0%B0%D0%B7%D1%80%D0%B0%D0%B1%D0%BE%D1%82%D0%BA%D0%B8) (Integrated Development Environments).

![](_page_38_Picture_298.jpeg)

![](_page_39_Picture_338.jpeg)

### **Приложение 2. Иллюстративный материал**

Преподавание курса сопровождается интерактивным просмотром учебных видеофильмов. Часть оглавления видеотеки представлена ниже. Общий объем 7,5 Гб.

# **Видеотека программирования**

![](_page_39_Picture_339.jpeg)

Основы программирования Виды алгоритмов.mр4 40 074 121 03.04.2015 10:59 -а-

Ofile\_system.avi 200 247 388 11.02.2015 18:40 -а-02. Основной навык-умение хранить информацию.mр4 54 574 403 19.12.2013 18:22 *-а* 01. Знакомство с ОС Windows.mp4 01. Количество информации.mр4 34 449 975 08.02.2012 14:23 -э-446 033 Кбайт в 6 файлах/файле

![](_page_40_Picture_194.jpeg)

392 218 Кбайт в 8 файлах/файле

# **Приложение 3. Презентации.**

Папка G:\Видеотека программирования\Презентации На 04.06.2017

![](_page_40_Picture_195.jpeg)

#### ЛИСТ

### изменений рабочей учебной программы по дисциплине МДК.01.02 ПРИКЛАДНОЕ ПРОГРАММИРОВАНИЕ

#### Дополнения и изменения, вносимые в рабочую программу дисциплины

![](_page_41_Picture_116.jpeg)

Составитель: преподаватель Л.Л. Левин канд.техн.наук подпись

Утвержден на заседании предметной (цикловой) комиссии профессиональных дисциплин специальности Программирование в компьютерных системах протокол №  $\frac{1}{2}$  от « $\frac{31}{2}$ »  $\frac{1}{2018}$  2018 г.

Председатель предметной (цикловой) комиссии профессиональных дисциплин специальности Программирование в компьютерных системах

\_\_\_\_ Л.А. Благова « 31» августа 2018 г.

Т. А. Резуненко

Л. Г. Соколова

«31» августа 2018 г.

Зам. директора по УР филиала

Заведующая сектором библиотеки

«31» августа 2018 г. Инженер-электроник (программно-информационное обеспечение образовательной программы) А. В. Сметанин «ЗЧ» августа 2018 г.

42

#### **РЕЦЕНЗИЯ**

на рабочую программу по учебной дисциплине **МДК.01.02 «Прикладное программирование»** по специальности 09.02.03 «Программирование в компьютерных системах» СПО, разработанную кандидатом технических наук, преподавателем Левиным Львом Львовичем.

По структуре программа соответствует современному уровню развития технологий программирования и компьютерной техники, она включает в себя описание актуального программного обеспечения, алгоритмических и технических средств.

Программа предусматривает освоение профессиональных компетенций: (ПК 1.1. ПК 1.2. ПК 1.3. ПК 1.4. ПК 1.5. ПК 1.6.) и видов деятельности, согласно ФГОС № 804 от «28» июля 2014 г.

В программу включено изучение полного цикла создания прикладных программ от постановки задачи до тестирования, с проработкой дружественного интерфейса, необходимого инструментария технологий программирования. Программа имеет достаточную степень полноты и законченности изучения предмета в условиях СПО.

Дисциплина «Прикладное программирование» предусматривает приобретение навыков в создании программных продуктов с применением возможностей средств разработки, конструкторов и систем управления содержимым для создания удобного графического интерфейса.

В программе нашли отражение важные примеры разработки прикладных программ, что даѐт возможность получить необходимые знания о содержании и сущности базы информационной культуры, умение решать конкретные прикладные задачи, использовать имеющиеся компоненты.

Структура программы соответствует современным требованиям. Содержание каждого еѐ элемента разработано с достаточной степенью полноты и законченности. Пояснительная записка раскрывает ведущие цели программы, включает в себя краткую характеристику еѐ предметного содержания.

В программе приводится необходимый список учебных пособий.

 Следует отметить применение в учебном процессе балльно- рейтинговой системы оценивания знаний и программ тестирования.

В целом рецензируемая программа учебной дисциплины заслуживает положительной оценки, она хорошо продумана и ориентирована на подготовку обучающихся к использованию полученных навыков в своей профессиональной деятельности.

Таким образом, рабочая программа содержит все необходимые элементы рекомендуемой структуры, обладает достаточной полнотой и законченностью, является ценным практическим документом при преподавании дисциплины «Прикладное программирование».

Рецензент: Брызгалов Олег Владимирович, ООО «Ниформационные системы и компьютерные технологии», заместитель директора

230400

#### **РЕЦЕНЗИЯ**

на рабочую программу по учебной дисциплине **МДК.01.02 «Прикладное программирование»** по специальности 09.02.03 «Программирование в компьютерных системах» СПО, разработанную кандидатом технических наук, преподавателем **Левиным Львом Львовичем**.

Структура программа соответствует современному уровню развития технологий программирования и компьютерной техники, она включает в себя описание актуального программного обеспечения, алгоритмических и технических средств.

Программа предусматривает освоение профессиональных компетенций: (ПК 1.1. ПК 1.2. ПК 1.3. ПК 1.4. ПК 1.5. ПК 1.6.) и видов деятельности, согласно ФГОС № 804 от «28» июля 2014 г.

В рецензируемую программу включено изучение полного цикла создания прикладных программ от постановки задачи до тестирования, с проработкой дружественного интерфейса, необходимого инструментария технологий программирования. Программа имеет достаточную степень полноты и законченности изучения предмета в условиях СПО.

Дисциплина «Прикладное программирование» предусматривает приобретение навыков в создании программных продуктов с применением возможностей средств разработки, конструкторов и систем управления проектом для создания удобного графического интерфейса.

В программе отражены важные примеры решения прикладных задач, что даёт возможность получить необходимые знания о содержании и сущности базы информационной культуры, умения решать конкретные прикладные задачи, использовать имеющиеся компоненты.

Структура программы соответствует современным требованиям. Содержание каждого еѐ элемента разработано с достаточной степенью полноты и подробности. Пояснительная записка раскрывает ведущие цели программы, включает в себя краткую характеристику еѐ предметного содержания.

В программе приводится необходимый список учебных пособий.

 Также отметим применение в учебном процессе балльно- рейтинговой системы оценивания знаний и программ тестирования.

В полном виде рецензируемая программа учебной дисциплины заслуживает положительной оценки, она тщательно продумана и ориентирована на подготовку обучающихся к использованию полученных навыков и умений в своей профессиональной деятельности.

В итоге, рабочая программа содержит все необходимые элементы рекомендуемой структуры, обладает достаточной полнотой и законченностью, является ценным практическим документом при преподавании дисциплины «Прикладное программирование».

Рецензент: Кривошеенко Татьяна Петровна, системный администратор ЗАО «Геленджикский дельфинарий» кумен